# <sup>0</sup> **6514 CLONE MODULE**

The Cloner can be used with the AC650/650V range of SSD drives.

You can store up to 10 drive set-ups in each module. These can be transferred between any of the drives. Thus, a 650

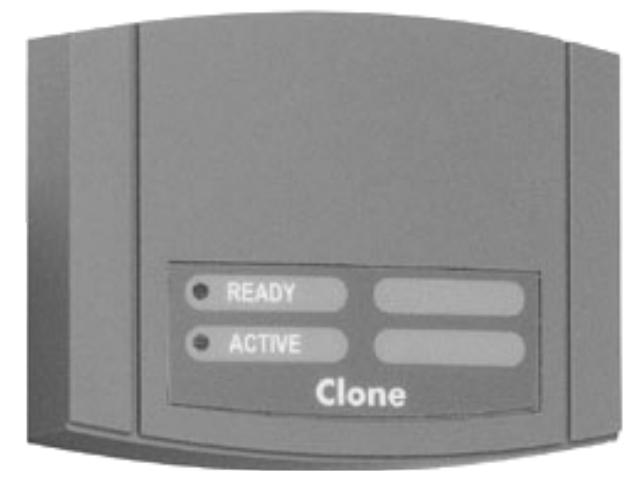

SSD Product Code : 6514/00

Frame 1 set-up can be cloned to a 650 Frame F.

#### **Connections**

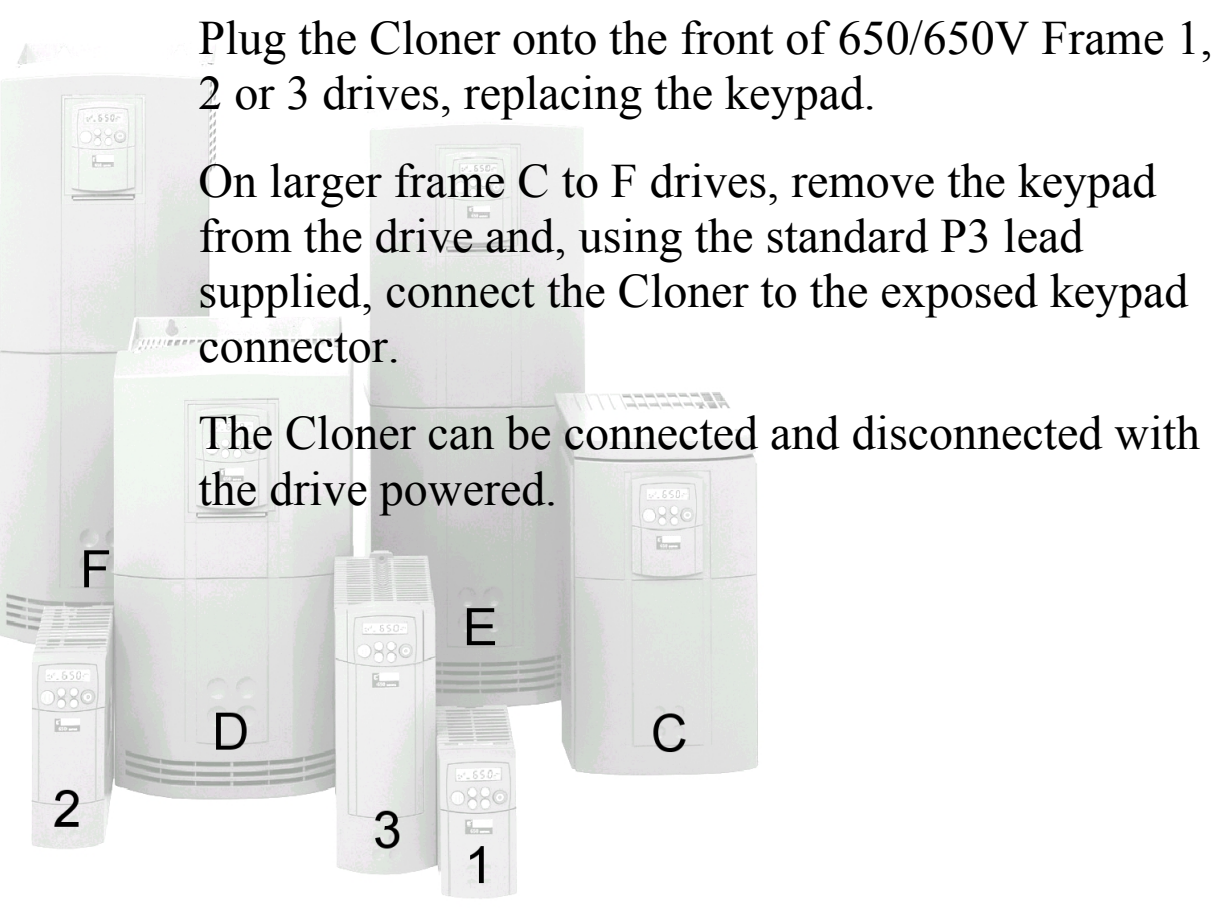

AC650/650V Frame Sizes

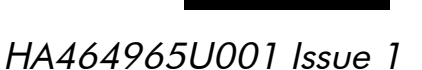

### **Controls**

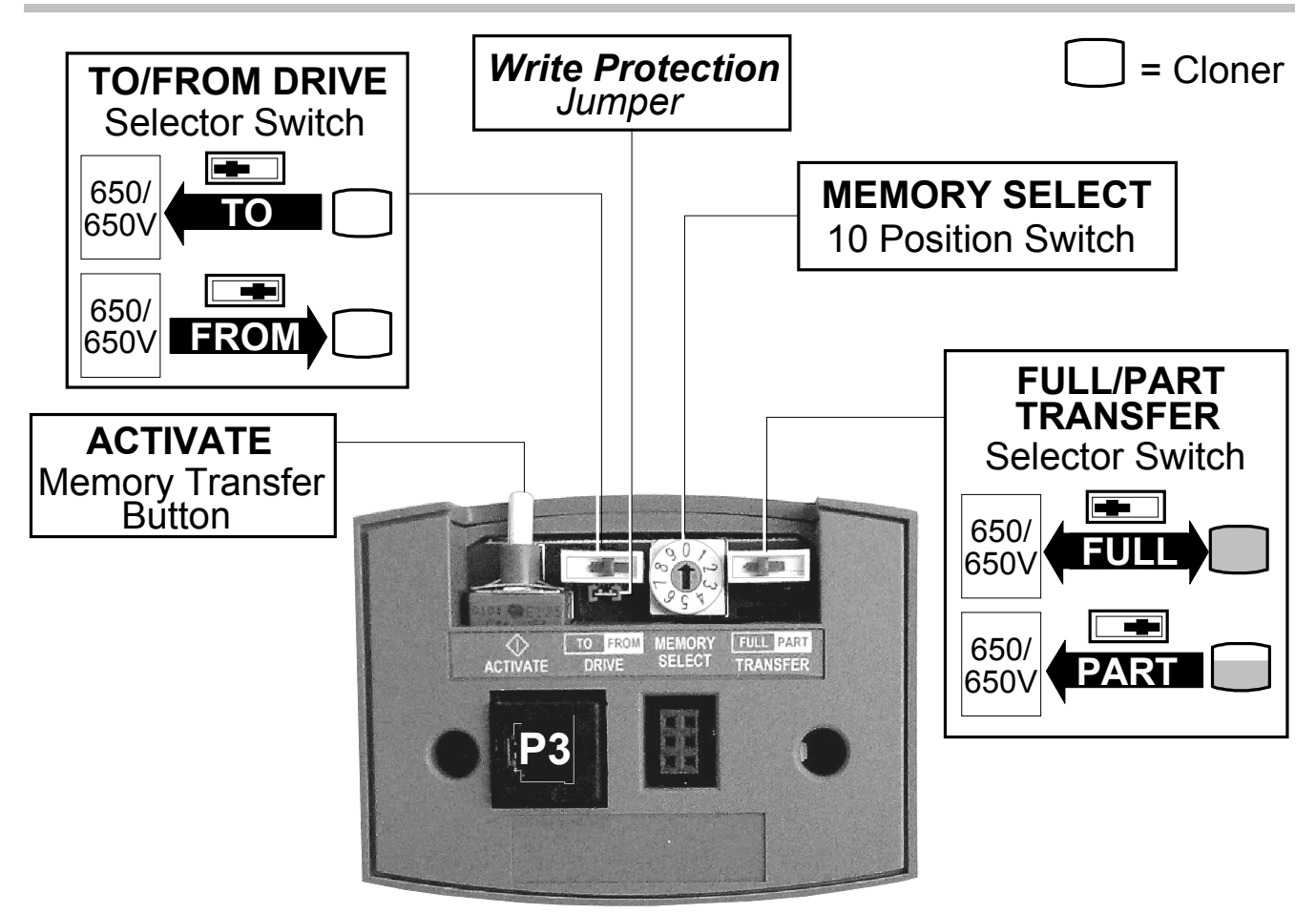

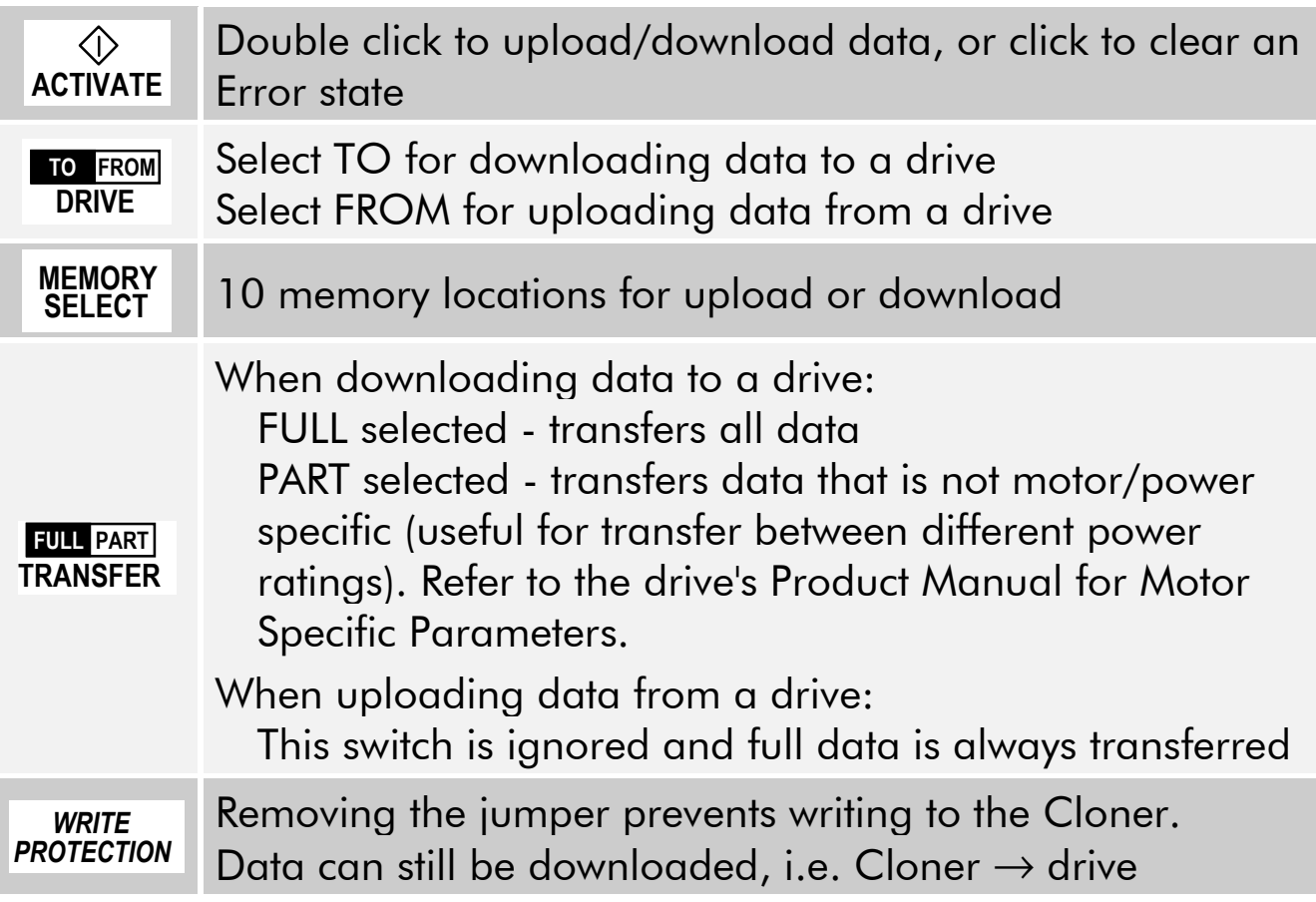

## **Transferring Data**

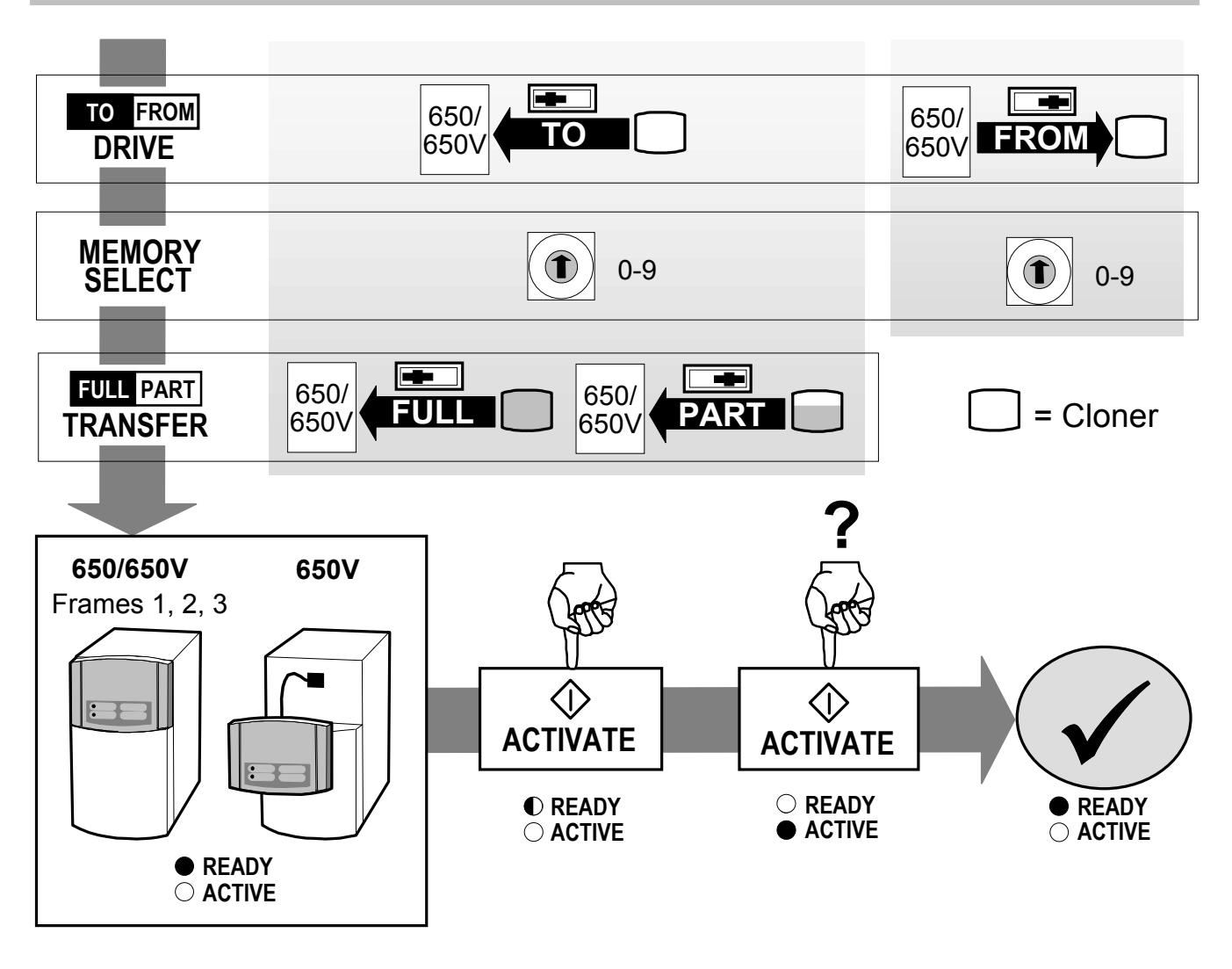

Unplug the module from the drive when finished. It is not intended for permanent connection.

Refer to the drive's Product Manual for drive EMC information.

When perfoming a full application download from the Cloner, it is advisable to reset the drive to factory defaults (2-button reset). To reset the drive:

*Hold down the keys opposite: Power-up the drive, continue to hold for at least 1 second*

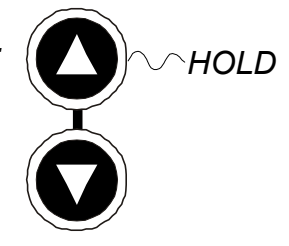

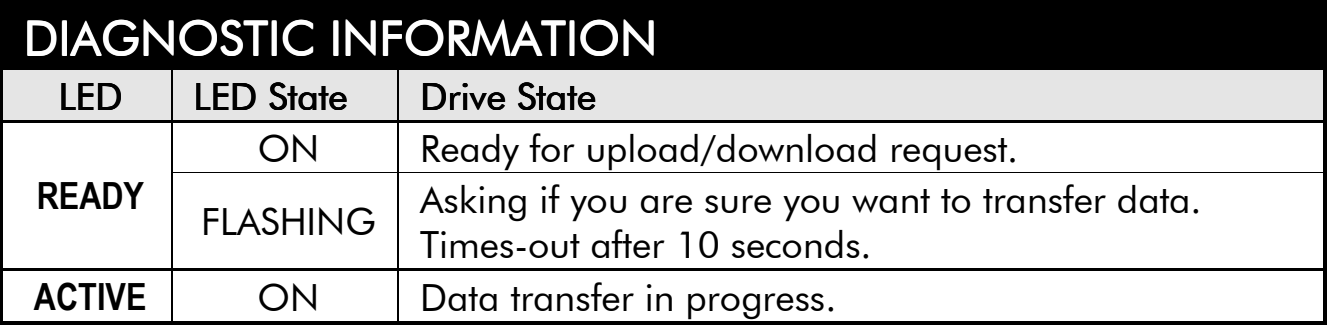

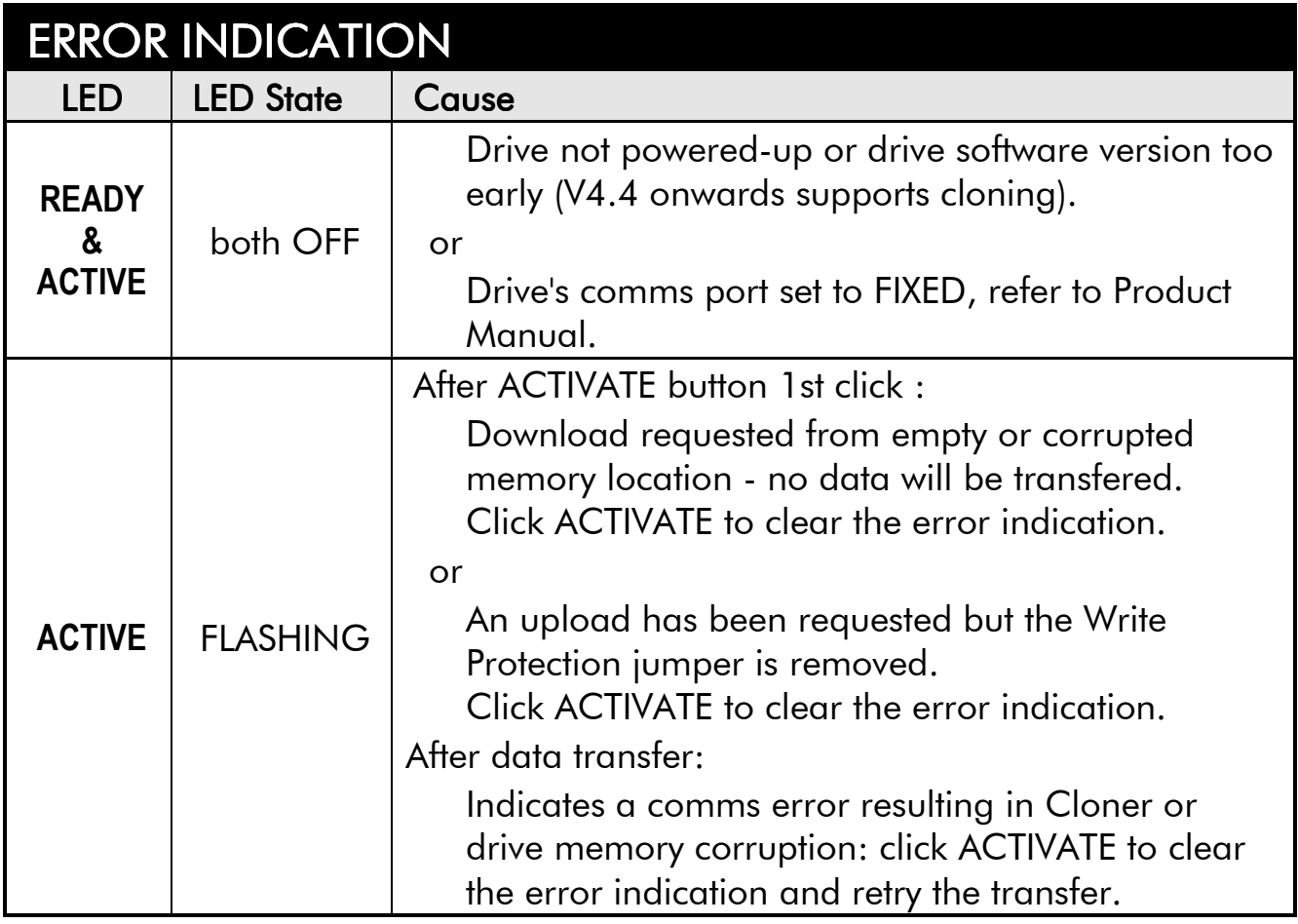

#### **Memory Notes**

ATTACH SERIAL NUMBER LABEL

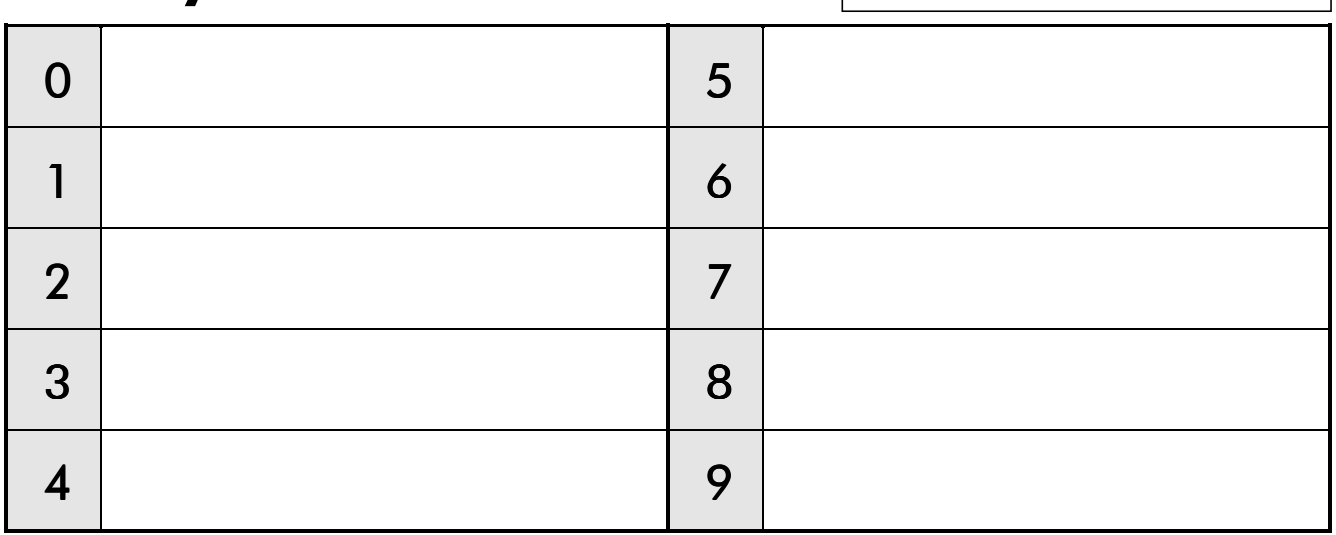